## Jakso 2 TTK-91 -tietokone ja sen KOKSI -simulaattori

Miksi TTK-91? TTK-91:n rakenne ja käskykanta-arkkitehtuuri KOKSI-simulaattori

### Miksi konekieltä?

### • Koneen toiminnan ymmärtäminen

- Oman ohjelman toiminnan ymmärtäminen
- Koneenläheinen ohjelmointi
- Kääntäjän tekeminen
	- kääntäjä kääntää konekielelle lausekielisen ohjelman
- Ohjelman tehokkuus
	- osia ohjelmasta ohjelmoidaan suoraan konekielellä

### Miksi ei oikeaa konekieltä?

- Oikeat konekielet huomattavasti monimutkaisempia
	- niiden opetteluun tarvitaan oma kurssi
- Vaikeaa valita sopivinta
	- paljon erilaisia konekieliä
- Keskitytään vain opetuksen kannalta oleellisiin asioihin
	- tarvittaessa oikea konekieli 'helppo' oppia

## Tietokone TTK-91

- Laitteisto, hardware (HW)
	- suoritin, muisti, väylät
	- oheislaitteiden liitännät
	- Käskykanta konekieliarkkitehtuuri
		- käyttöliittymä laitteistoon
		- konekäskyt, tiedon esitysmuodot, tietotyypit
	- Symbolinen konekieli
		- luettavampi muoto konekielestä
		- kullakin symbolilla yksikäsitteiset arvot
- KOKSI simulaattori
	- ohjelma, joka simuloi TTK-91 koneen laitteistoa

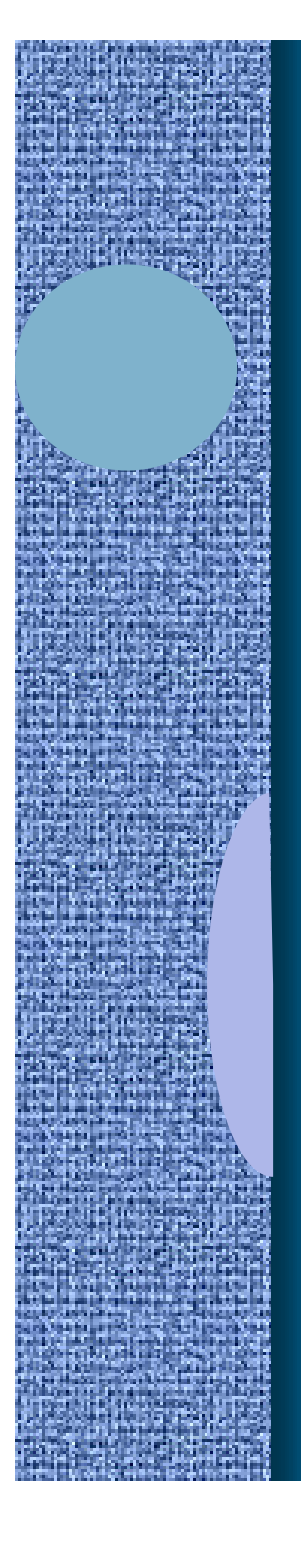

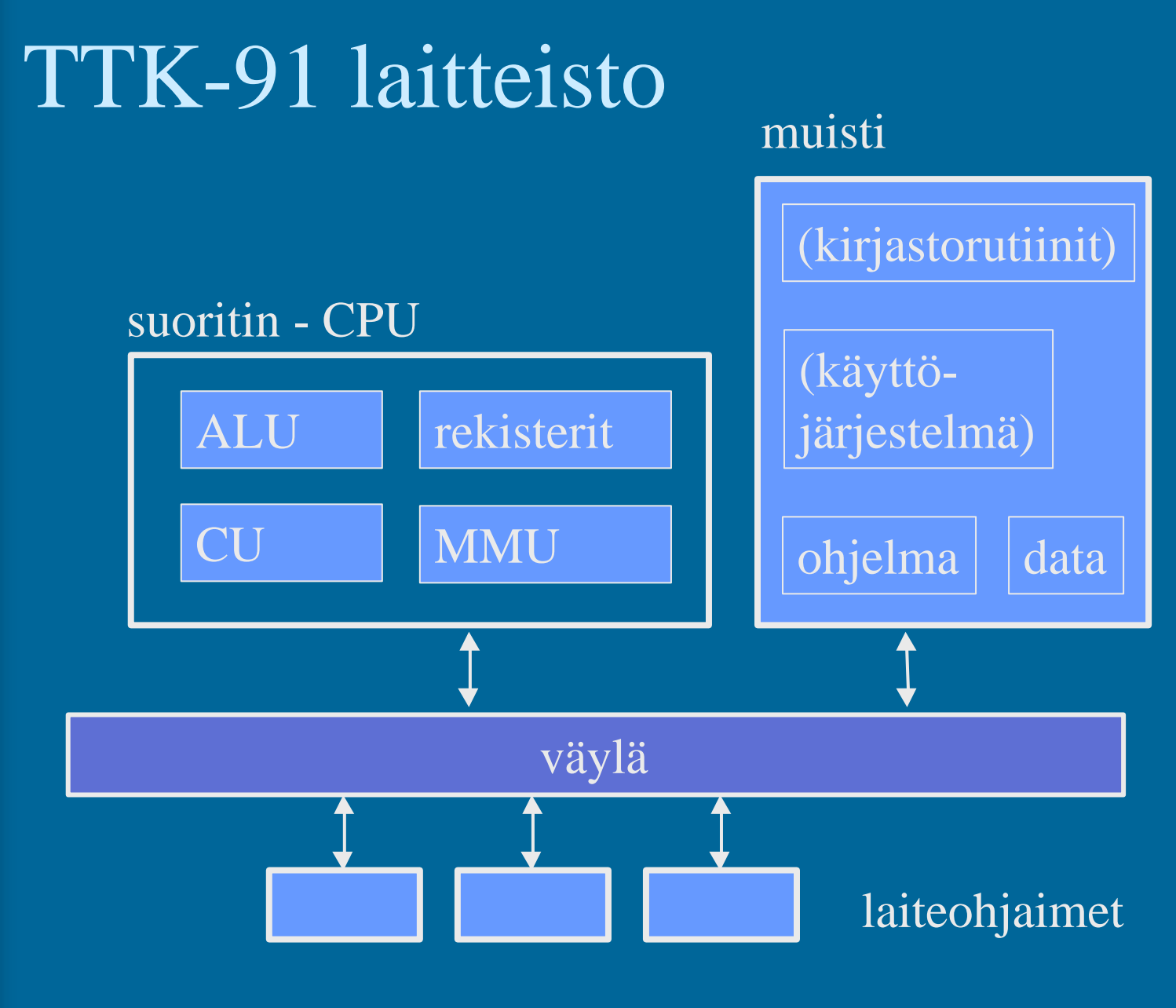

### TTK-91 rekisterit

### • 8 yleisrekisteriä

#### ks. Kuva 4.1 [Häkk98]

- vain näitä rekistereitä voi koskettaa (suoraan) konekäskyillä
- R0 työrekisteri
	- indeksirekisterinä  $== 0$ (tietyissä konekäskyissä R0 käyttö tarkoittaa lukua 0 rekisterin R0 sisällön asemesta)
- R1-R5 työ- ja indeksirekistereitä
	- tyyppi riippuu konekäskystä
- pino-osoitin SP (R6)
- ympäristöosoitin FP (R7)

Stack Pointer

Frame Pointer

## TTK-91 Kontrolliyksikkö (CU)

### • PC - Program Counter, käskyosoitin ks. Kuva 4.1 [Häkk98]

- seuraavaksi suoritettavan konekäskyn osoite
- IR Instruction Register, käskyrekisteri – suorituksessa oleva konekäsky
- TR Temporary Register, apurekisteri – tilapäinen talletuspaikka käskyn suoritusaikana
- SR State Register, tilarekisteri – suorittimen tila ja rajoitukset tällä hetkellä

## TTK-91 Tilarekisteri SR (3)

- Tilatietoa siitä, mitä suorittimella tapahtui edellisen käskyn suorituksessa
	- virhetilanteet, poikkeukset
- ks. Kuva 4.1 [Häkk98]
- konekäsky olikin käyttöjärjestelmän palvelupyyntö
- vertailun tulos
- Tilatietoa siitä, mitä systeemissä tapahtui viime aikoina
	- käsittelemättömät laitteiden antamat signaalit (laitekeskeytykset, device interrupts)
- Tilatietoa siitä, mitä prosessori saa tehdä jatkossa
	- etuoikeutettu tila: kaikki muistialueet, kaikki käskyt
	- poikkeukset ja keskeytykset sallittuja vai ei?

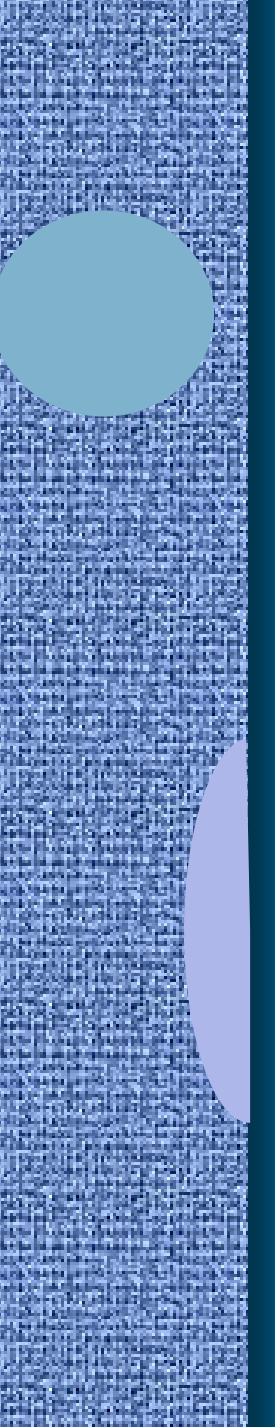

### Tilarekisteri SR (9)

32 bittiä (kunkin arvo 0 tai 1)

SR: GEL OZUM IS P D ?????????

GEL = comparison indicators: Greater, Equal, Less  $O =$  arithmetic Overflow  $Z =$  divide by Zero  $U =$  Unknown instruction  $M =$  forbidden Memory address  $I =$  device Interrupt  $S = SVC$  (supervisor call) palvelupyyntö  $P =$  Priviledged mode D = Interrupts Disabled

### 7.8.2000 Teemu Kerola, K2000 10 TTK-91 Muistinhallintayksikkö (MMU) • Muistiinviittausrekisterit – MAR - Memory Address Register, muistiosoite – MBR - Memory Buffer Register, luettava/kirjoitettava arvo • Käytössä oleva muistialue – vain tähän alueeseen voi nyt viitata – BASE - muistisegmentin alkuosoite – LIMIT - muistisegmentin koko – kaikki muistiosoitteet suhteellisia BASE rekisterin arvoon – käyttöjärjestelmä asettaa ja valvoo memory ks. Kuva 4.1 [Häkk98]

## TTK-91 Käskykanta

### • Tietotyypit

- Konekäskyjen tyypit
- Konekäskyn rakenne
	- montako bittiä, minkälainen sisäinen rakenne
- Muistissa olevan tiedon osoitustavat
	- symbolisessa konekielessä
- Operaatiot

## TTK-91 tietotyypit (2)

• 32 bittinen kokonaisluku – noin 10 desimaalinumeroinen luku

• EI:

- liukulukuja
- merkkejä

– …

– totuusarvoja

## TTK-91 käskytyypit

- Aina 2 operandia itse käskyssä
	- aina ei molemmilla ole merkitystä
		- JUMP • NOP vain yksi operandi, Ri+ADDR ei operandeja lainkaan
- Käsky aina 32 bittiä
- Ensimmäinen operandi aina rekisterissä
- Toinen muistissa tai rekisterissä
	- käsittely rekisterissä on nopeampaa kuin muistista hakeminen

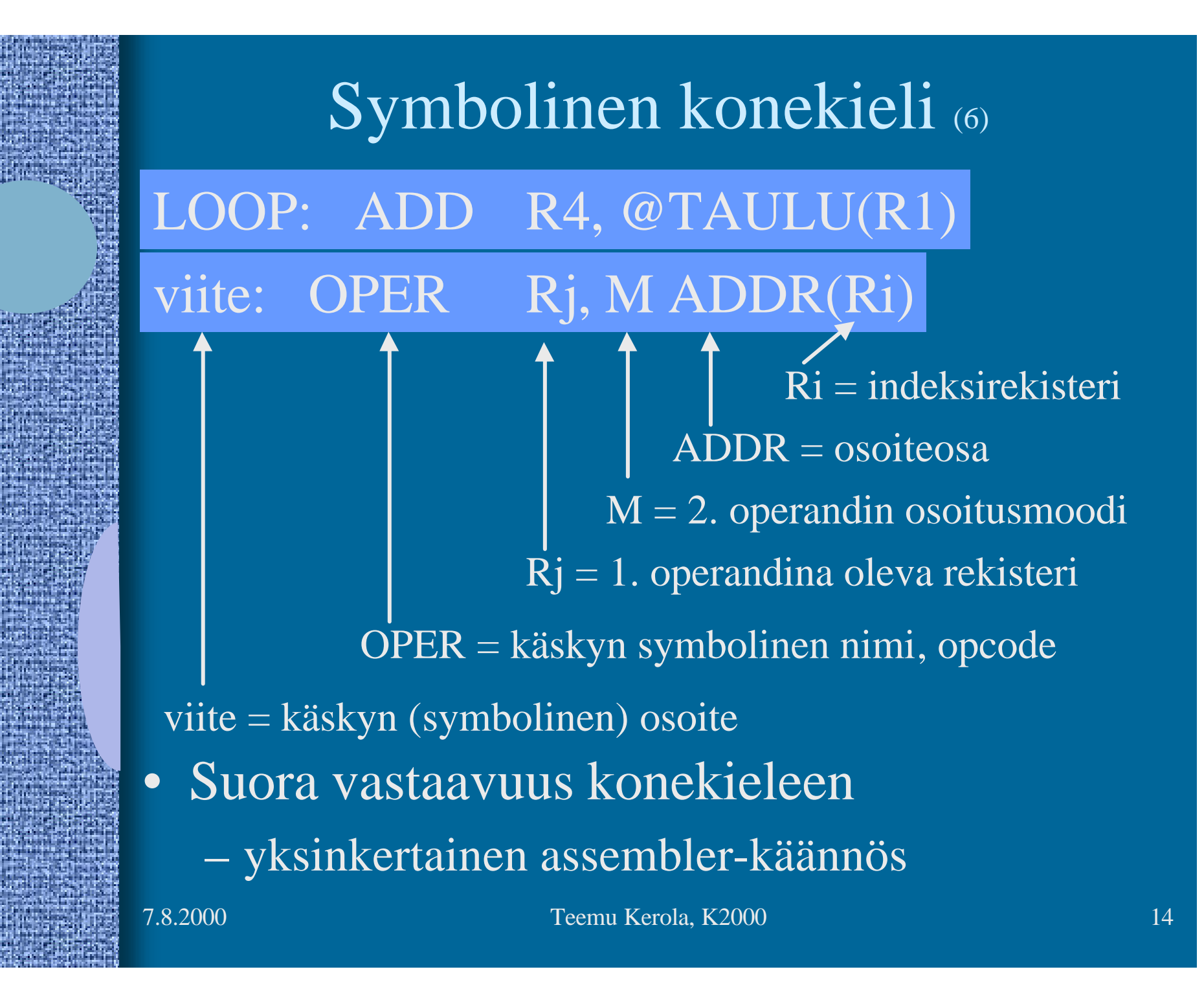

## Symbolinen konekieli

- Symbolien vastaavuus 1:1 kaikkialla
	- viite: muistiosoite
	- operaatiokoodi, opcode: vakio
	- osoitekentän symboli: vakio tai muistiosoite
		- kenttään voi kirjoittaa joko symbolin tai arvon!

Kaikki muistisoitteet suhteellisia BASE-osoitteeseen, eli arvoalueella [0, LIMIT-1]

- Osoitusmoodi: monimutkaisempi vastaavuus
	- konekielessä 3 moodia
	- symbolisessa konekielessä 8 moodia

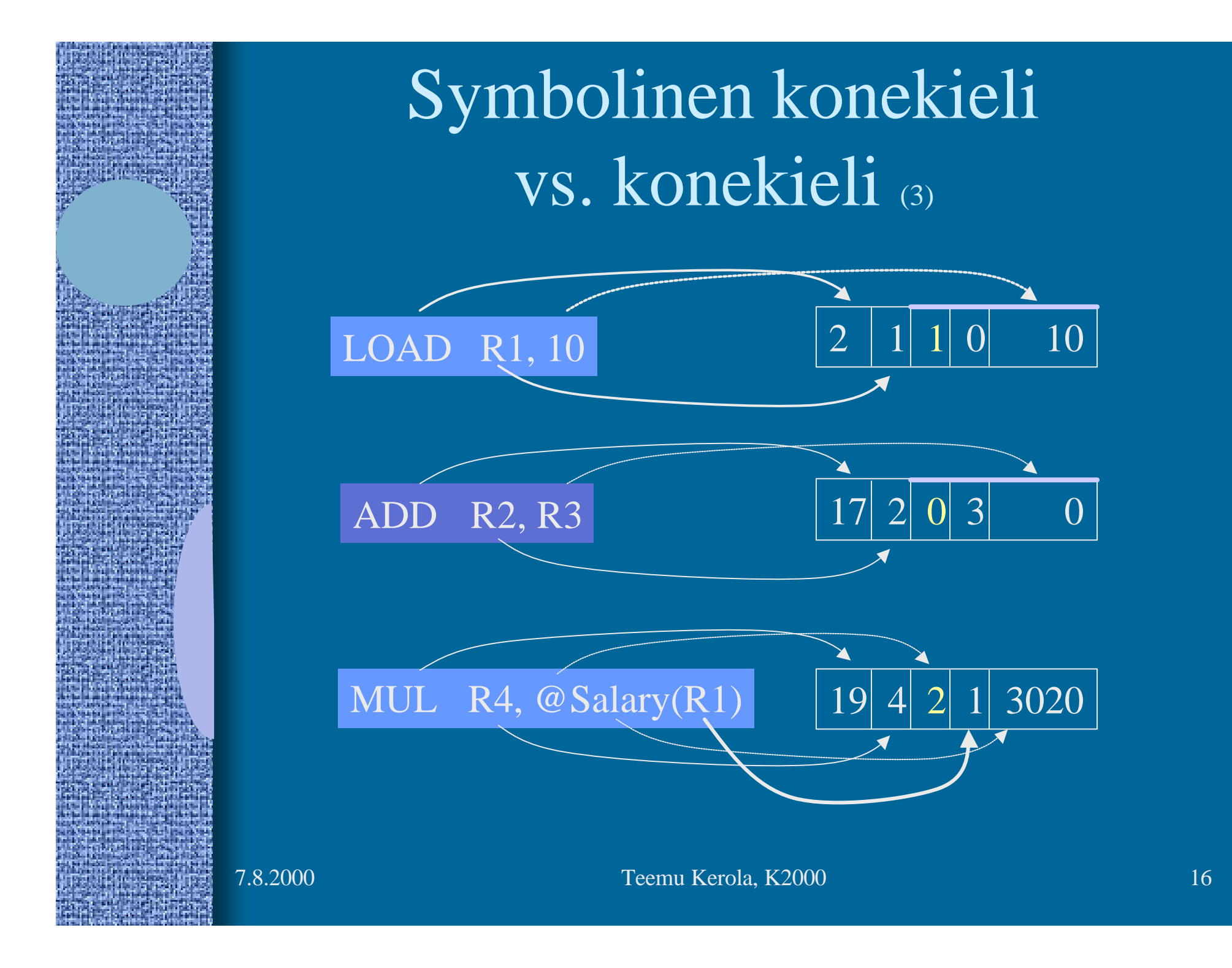

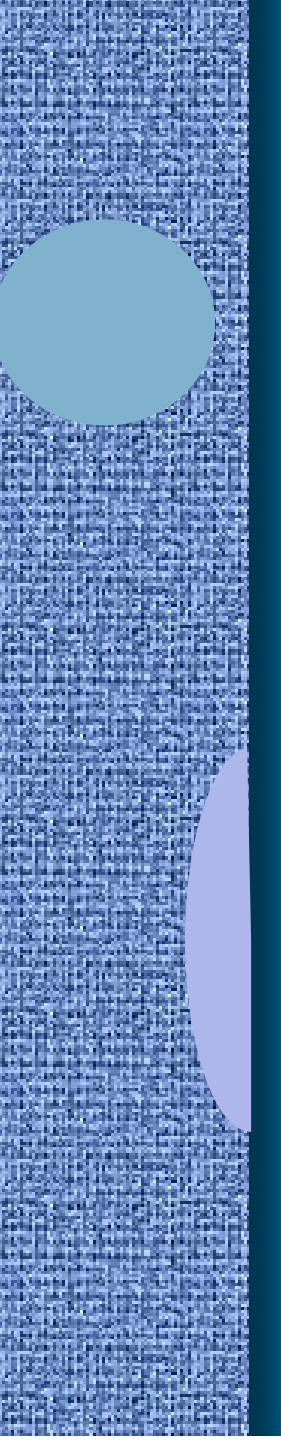

## Operandin osoitusmuodot symbolisessa konekielessä

- 8 eri osoitusmoodia (vain 2. operandi)
- Tekstuaalisesti koodattuna
	- osoitusmoodi
		-
		-
		-
- LOAD R1, @Field1(R3)
- $\bullet$  = vakio  $[+$  rekisterin arvo]
- tyhjä arvo rekisterissä tai muistissa
- @ epäsuora viite muistiin
- sulkumerkit rekisterin ympärillä
	- ei sulkuja käytä rekisterin arvoa sellaisenaan
	- sulut käytä rekisterin osoittamaa muistipaikan arvoa
- 0-arvoa ei kirjoiteta näkyviin
	- indeksirekisteri R0 tai vakio 0

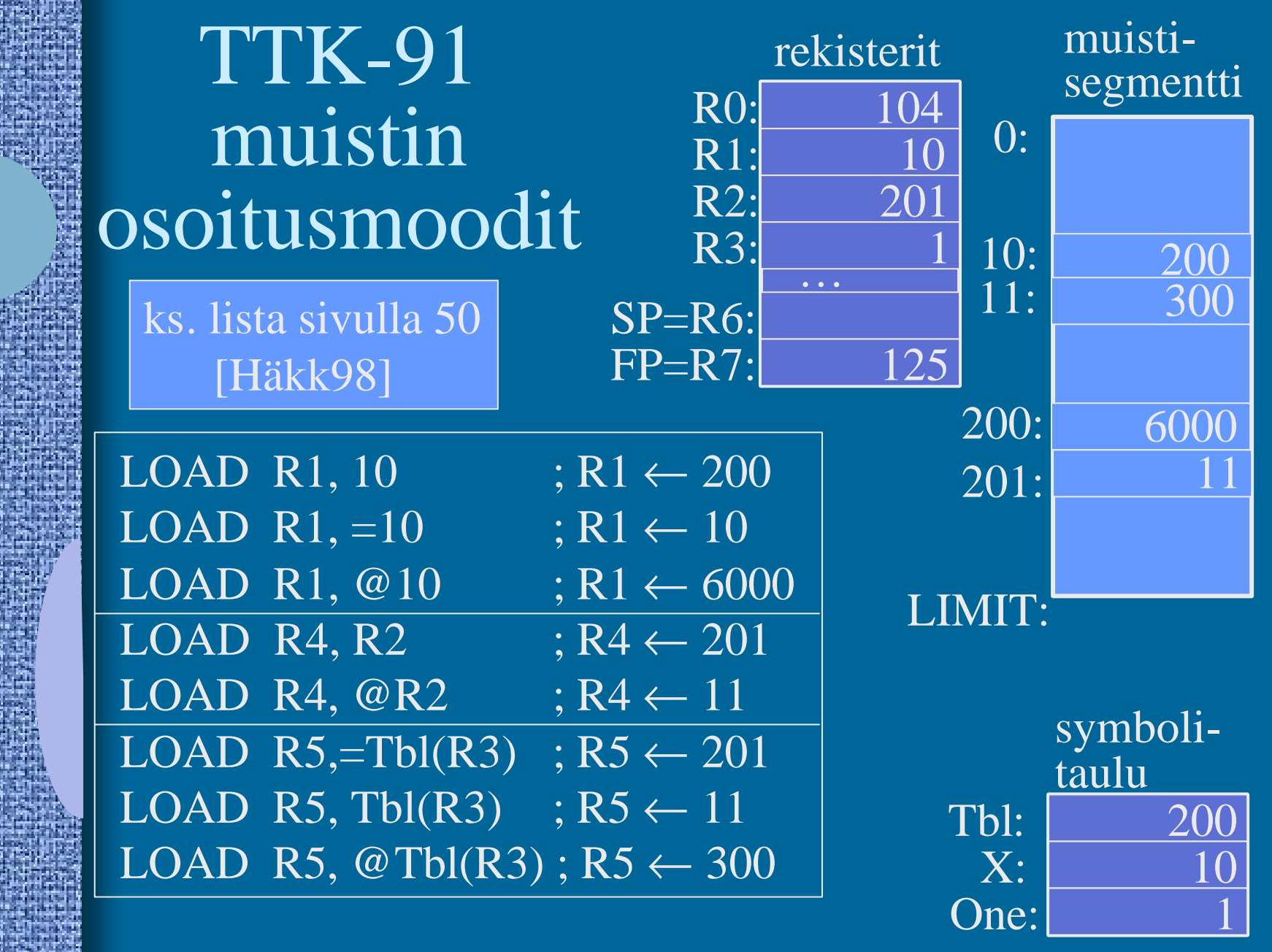

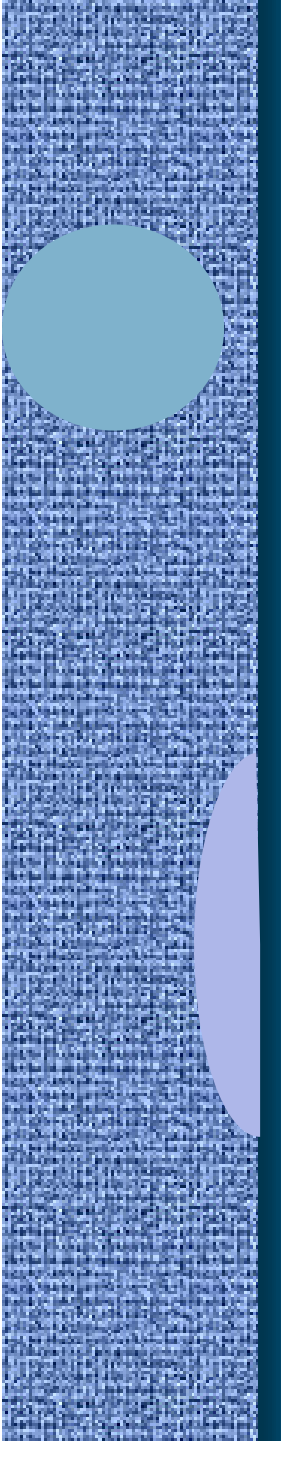

## Indeksointi (2)

- Laske aina ensin tehollinen muistiosoite (effective address, EA):  $E_A = ThI + (R3) = 201$
- Sitten katso moodia ja tee niin monta muistinoutoa kun tarvitaan
	- $-$  "=": 0 kpl – tyhjä: 1 kpl
	- $-$ " $@$ ": 2 kpl

$$
R4 \leftarrow 201
$$

$$
R4 \leftarrow \text{Mem}[201] = 11
$$

 $R\overline{4} \leftarrow \overline{Mem}$  Mem[201]]  $=$  Mem[ 11 ] = 300

 $LOAD R4, = Th1(R3)$ 

pelkkä rekisterin nro @-merkin jälkeen ⇒ 1 kpl STORE käsky  $\Rightarrow$  1 kpl vähemmän noutoja

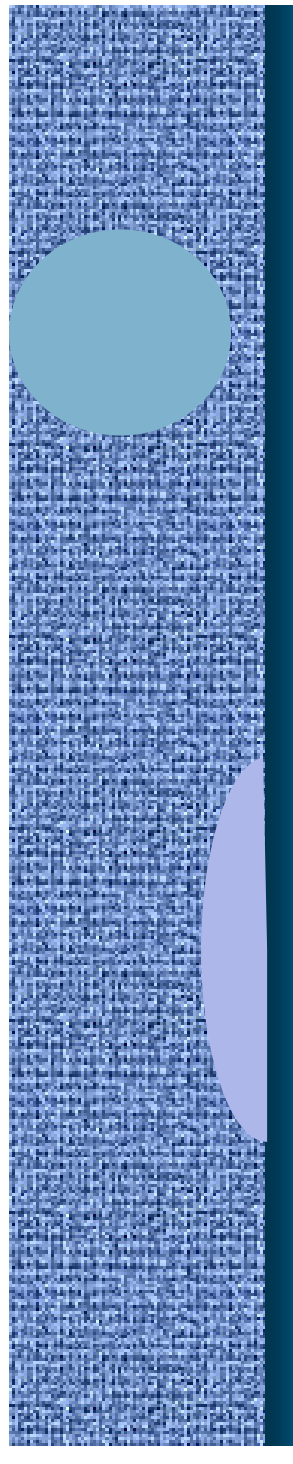

### Indeksoinnin käyttö (2)

### • Taulukot

- Vakio (symboli) taulukon alku
- indeksirekisterissä indeksi

### LOAD R5, Tbl(R3)

### • Tietueet

- indeksirekisterissä tietueen alku
- vakiona tietueen kentän suhteellinen osoite tietueen sisällä

#### LOAD R2, Salary(R5)

### TTK-91 operaatiot

- Muistiinviittaukset
	- tavalliset: load & store
	- pino-operaatiot
- I/O käskyt
- Kokonaislukuoperaatiot
- Loogiset operaatiot totuusarvoille
- Bittien siirtokäskyt (shift instructions)
- Kontrollin siirtokäskyt
	- mistä löytyy seuraavaksi suoritettava käsky?
- Muut käskyt

### TTK-91 muistiinviittausoperaatiot • LOAD – vain silloin kun viitataan muistiin • STORE • PUSH, POP, PUSHR, POPR – aliohjelmien toteuttamista varten – käsitellään myöhemmin LOAD R1, X STORE R3, Tbl(R4) LOAD R5, @ptrX POP SP, R1 ; load ... PUSH SP, R1 ; store … STORE R2, X

### TTK-91 I/O operaatiot

### • IN

### IN R3, =KBD

- lue arvo (positiivinen kokonaisluku) rekisteriin annetulta laitteelta
- OUT

OUT R2, =CRT

- tulosta arvo (kokon. luku) rekisteristä annetulle laitteelle
- Laitteet?
	- KBD näppäimistö, stdin
	- CRT näyttö, stdout
	- ei muita!

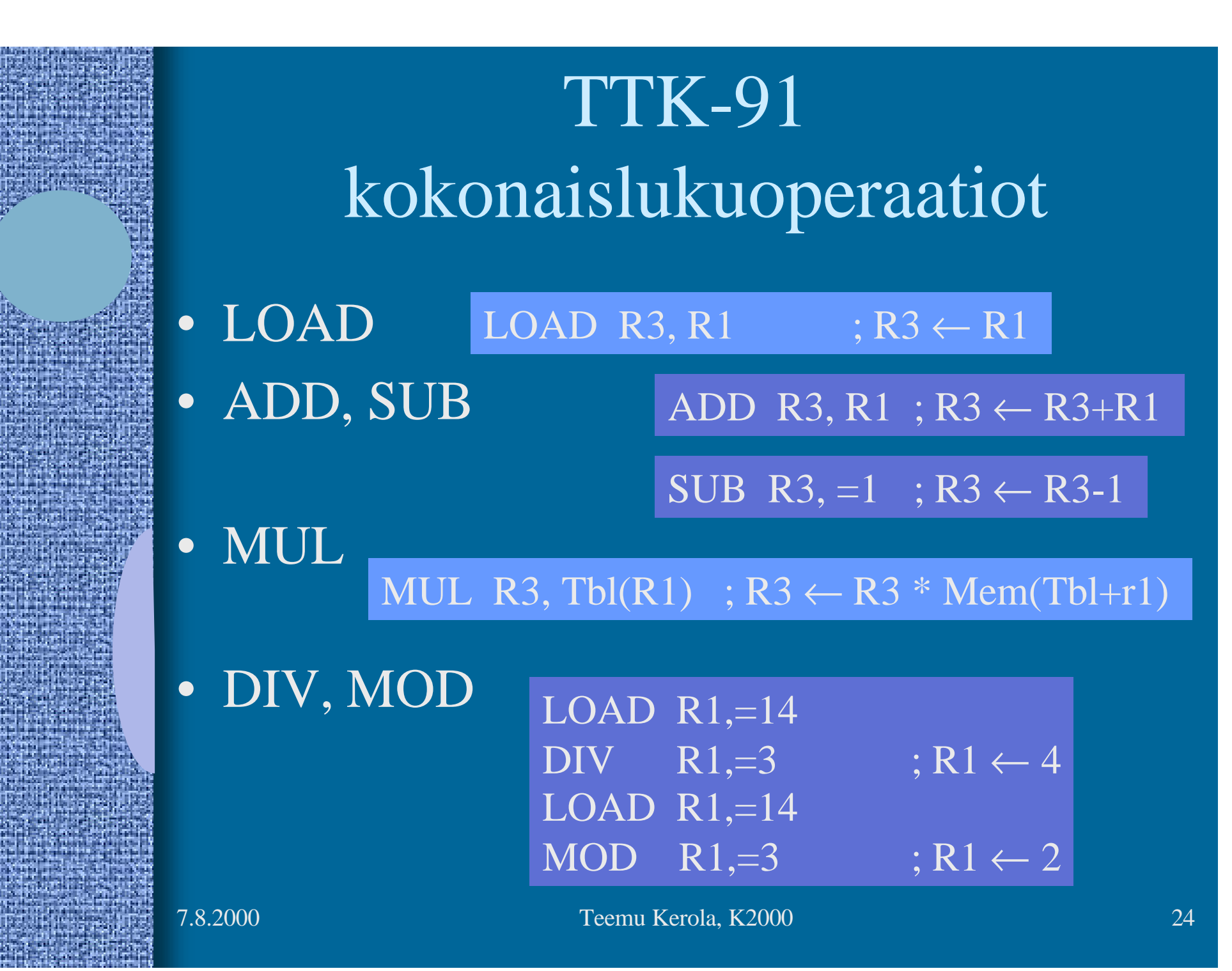

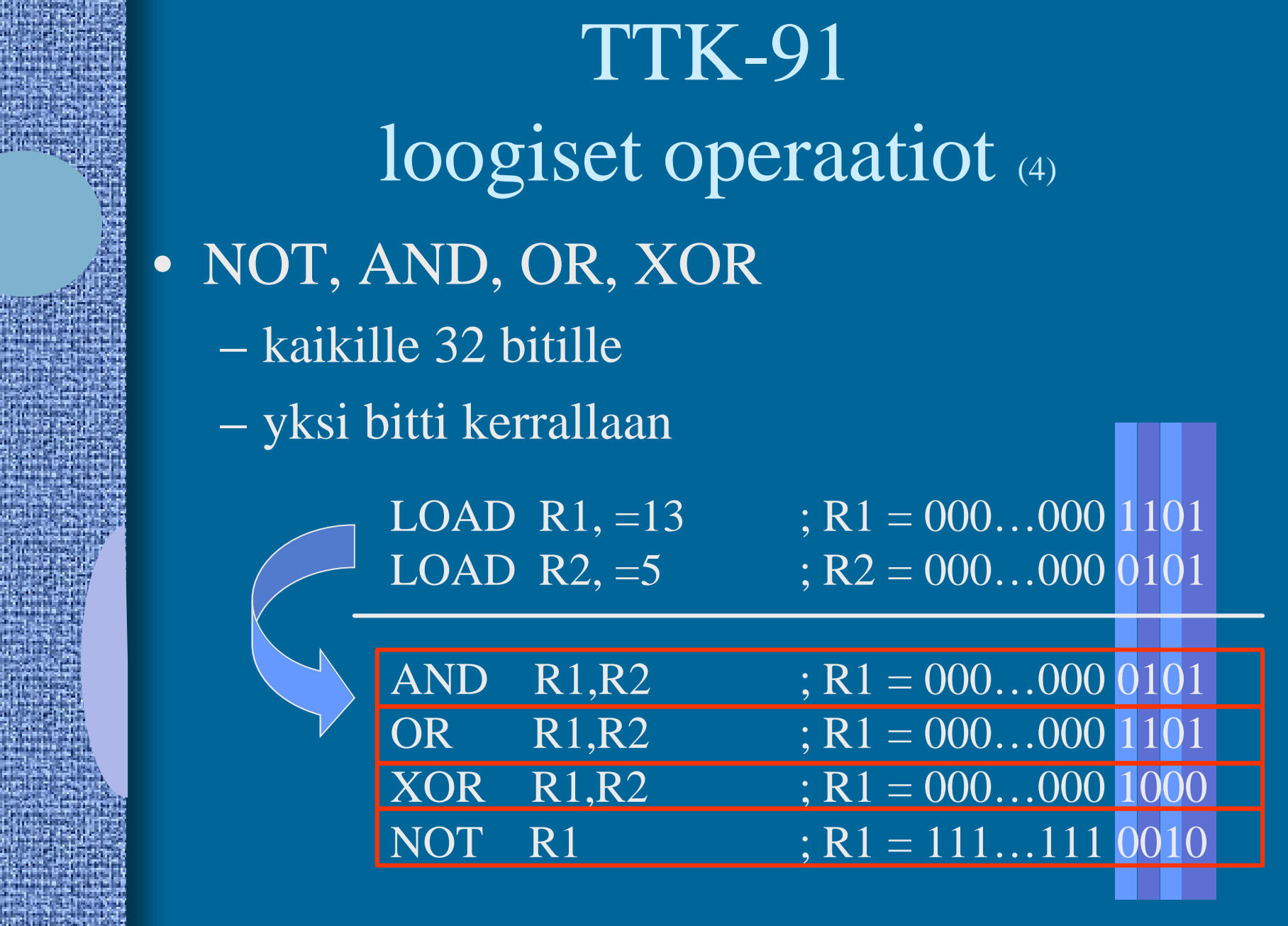

## TTK-91 bittien siirtokäskyt

### • SHL, SHR

- siirrä bittejä vasemmalle tai oikealle
- täytä nollilla

LOAD R1,=5 ; R1 =  $000...00000101 = 5$ SHL  $R1,=1$  ;  $R1 = 000...00001010 = 10$ 

- positiivisilla luvuilla yhden bitin siirto vasemmalle on sama kuin 2:lla kertominen!
- positiivisilla luvuilla yhden bitin siirto oikealle on sama kuin 2:lla jakaminen!

LOAD R1,=5 ; R1 =  $000...00000101 = 5$ SHR  $R1,=1$  ;  $R1 = 000...00000010 = 2$ 

## TTK-91 kontrollin siirtokäskyt (6)

- JUMP • COMP JUMP Loop COMP R3, =27
	- asettaa tilarekisteriin SR vertailun tuloksen: L, E tai G
- JLES, JEQU, JGRE, JNLE, JNEQU, JNGRE
	- perustuu tilarekisterin tietoon eli viimeksi suoritettuun COMP-käskyyn
- JNEG, JZER, JPOS, JNNEG, JNZER, JNPOS
	- perustuu annetun rekisterin arvoon JPOS R1, Loop
- CALL, EXIT • SVC (käsitellään myöhemmin) SVC SP, =HALT ;ohjelman suoritus päättyy

JGRE Loop

### TTK-91 muut käskyt

### • NOP

### NOP

– Nop Operation, tyhjä käsky, älä tee mitään – varaa kuitenkin muistia yhden sanan (32 bittiä) – suoritetaan samoin kuin muutkin käskyt

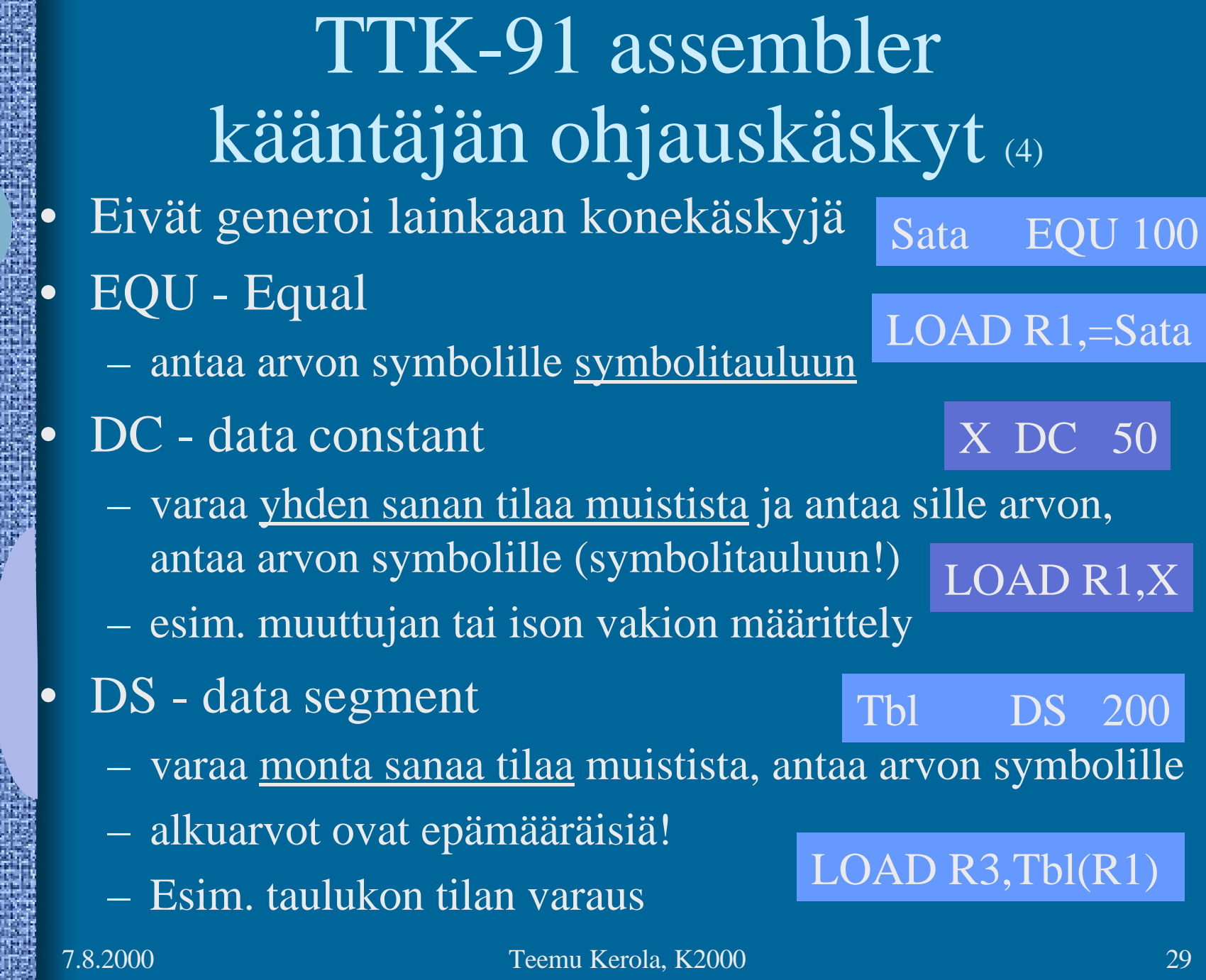

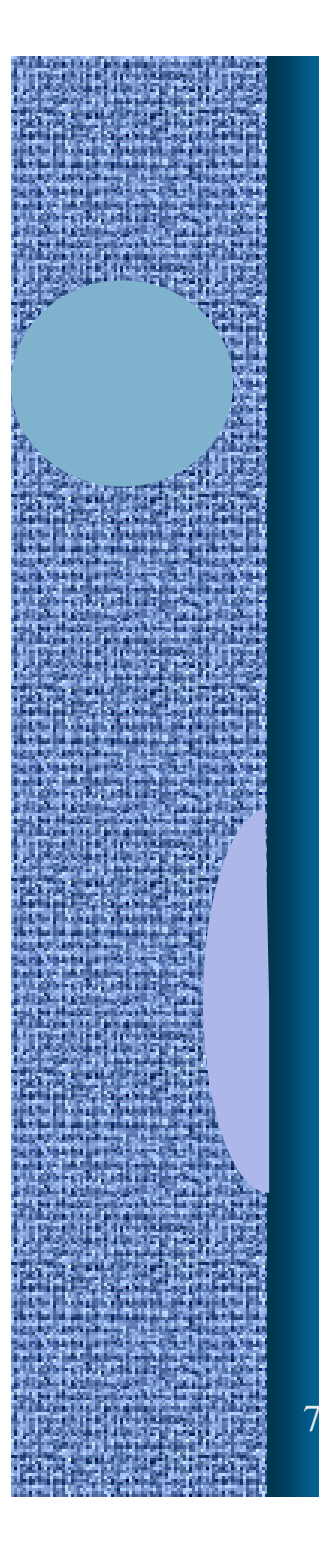

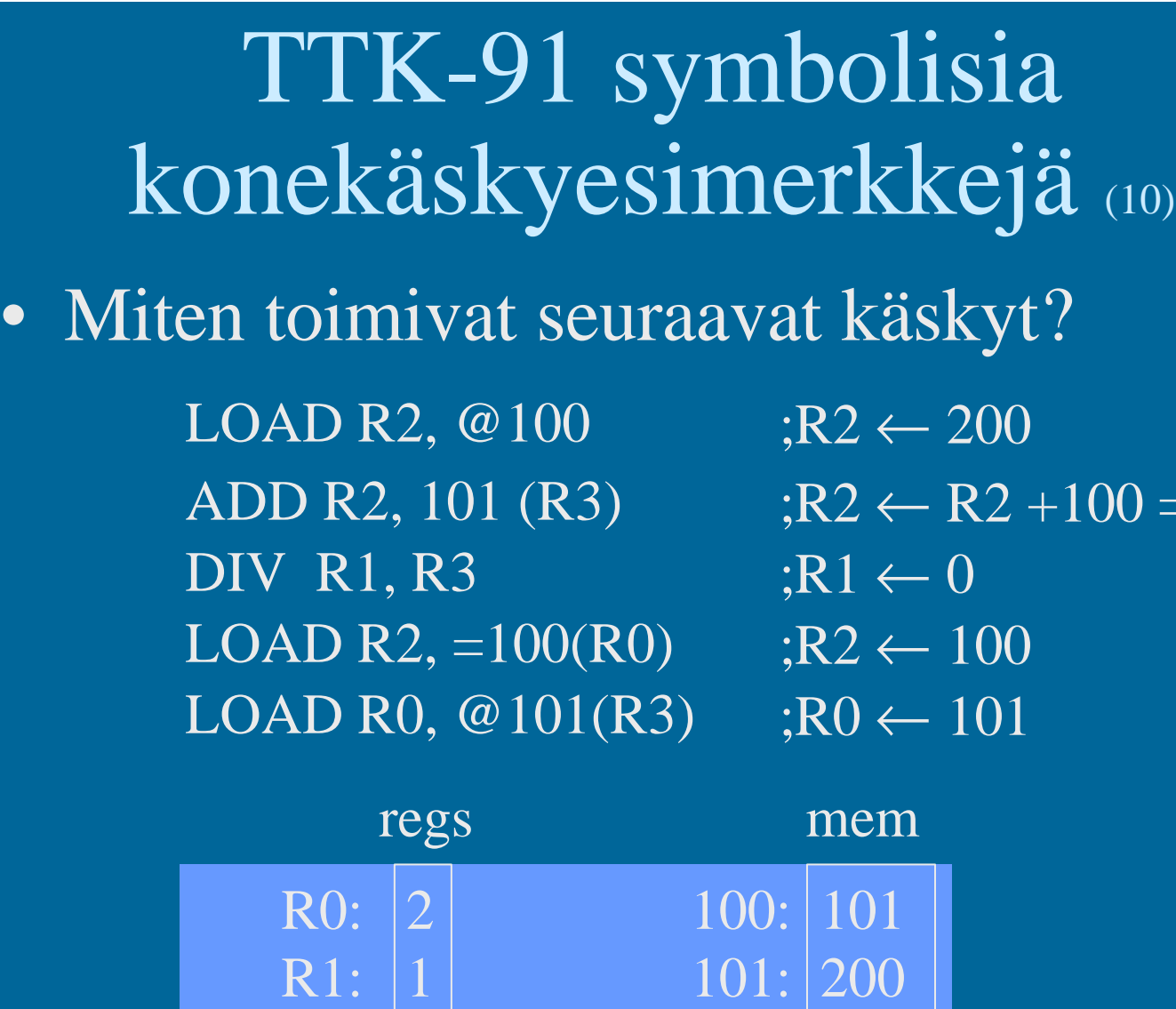

7.8.2000 Teemu Kerola, K2000 30

R2:  $|5|$  102: 101

R3: 2 103: 100

 $= 105$ 

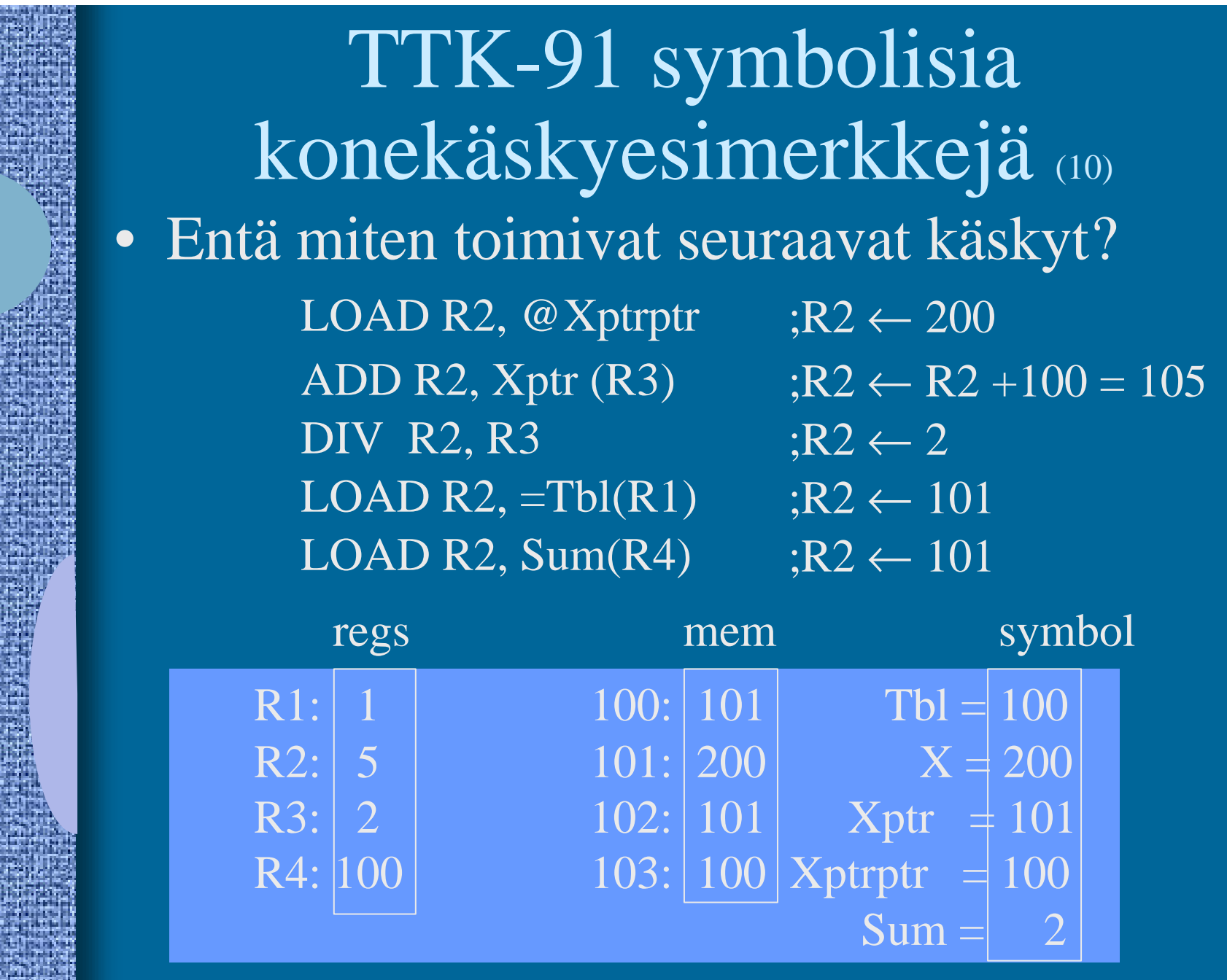

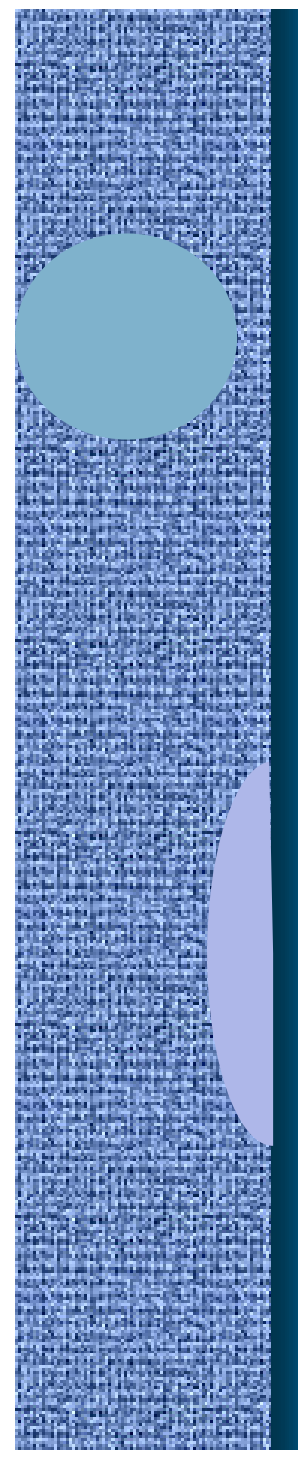

## TTK-91 symbolinen konekieliohjelma

X DC 13 Y DC 15 MAIN LOAD R1, X ADD R1, Y OUT R1, =CRT SVC SP, =HALT hello.k91

## TTK-91 symbolinen konekieliohjelma

#### sum.k91

; sum - laske annettuja lukuja yhteen, luku 0 on loppumerkki

Luku DC 0 ; nykyinen luku, alkuarvo 0 Summa DC 0 ; nykyinen summa, alkuarvo 0

Sum IN R1, =KBD ; ohjelma Sum alkaa käskystä 0 STORE R1, Luku JZER R1, Done ; luvut loppu?

> LOAD R1, Summa ; Summa <- Summa+Luku ADD R1, Luku STORE R1, Summa ; summa muuttujassa, ei rekisterissa?

JUMP Sum

Done LOAD R1, Summa ; tulosta summa ja lopeta OUT R1, =CRT SVC SP, =HALT

## KOKSI

## TTK-91 -koneen simulaattori (7)

- Toimii kuten oikea kone toimisi
- Graafinen käyttöliittymä
- I/O vain käyttöliittymän kautta
- Ohjelmien lataus, käännös ja suoritus
- Ohjelmien editointi
- ks. sum.k91
- myös mikä tahansa tekstieditori kelpaa!
- Käsky kerrallaan suoritus mahdollinen
- Käsky kerrallaan, kommentoinnin kera

### KOKSI TTK-91 -koneen simulaattori • Käytettävissä (DOS, W95, W98, W-NT) – laitoksen koneissa – kotona • Installoi itse kotihakemistoosi (n. 120 KB) – kopioi zip-tiedosto ja pura se koksi-hakemistoon – editoi koksi.cfg tiedostoon editorin polku • Ohjelmatiedostojen (hello.k91 jne) tulee olla samassa hakemistossa kuin simulaattorin (koksi.exe) – käynnistä (esim.) klikkaamalla koksi.exe Esim: c:\windows\command\edit.com http://www.cs.Helsinki.FI/~kerola/tito/

# -- Jakson 2 loppu --

#### Some typical 80x86 intructions and their function

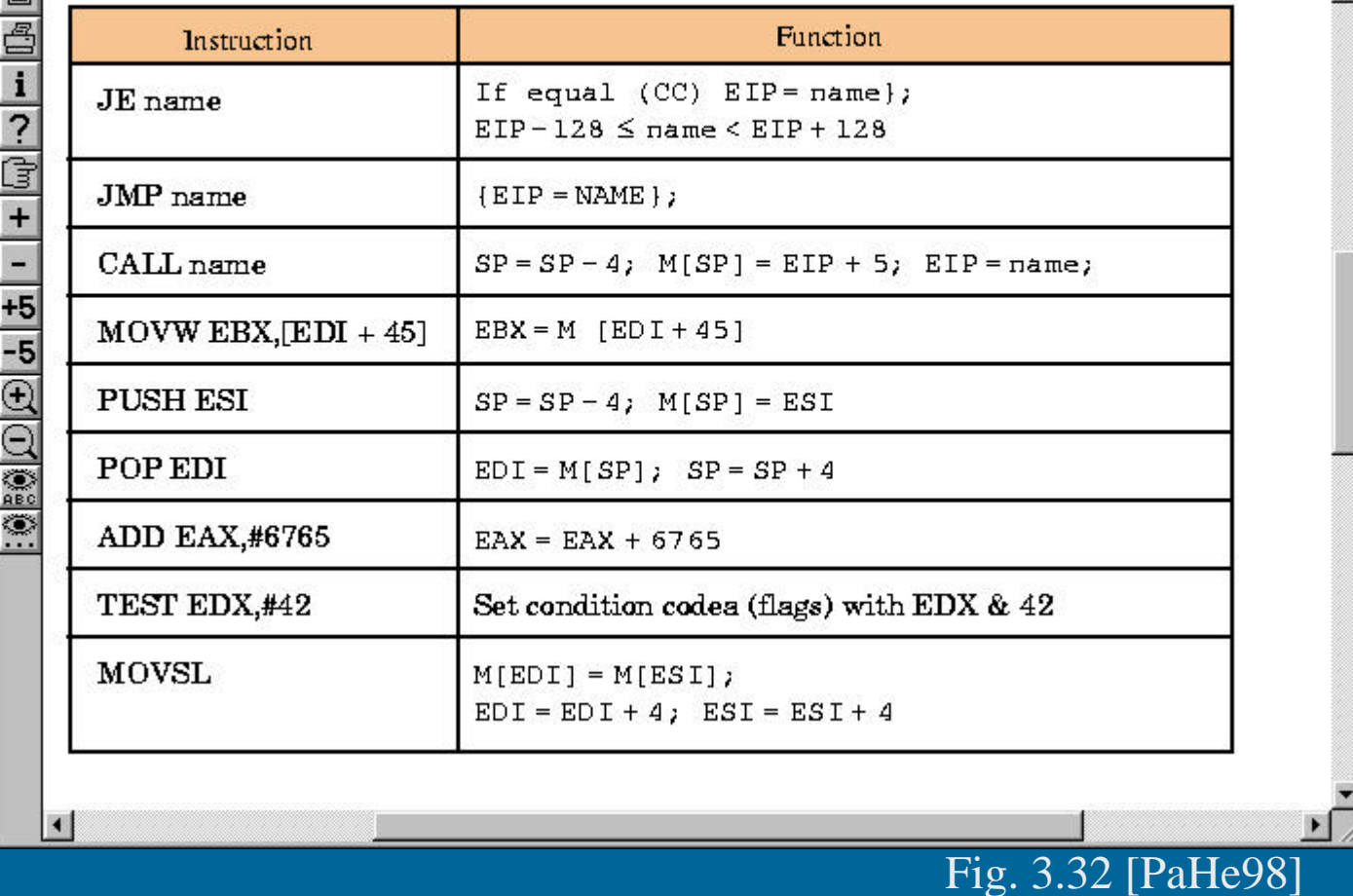